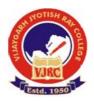

Vijaygarh Jyotish Ray College

Instructions for candidates appearing for Intermediate Examinations under CBCS system

## **Online Mode of Examinations**

## B.SC. Mathematics General for 3<sup>rd</sup>, 5<sup>th</sup> Semester and PART I and PART II

#### Step 1: Receiving Question Papers:

• Question papers will be available on your college website or website of the University of Calcutta and also will be mailed to you in your registered mail id provided by you.

### Step 2: Preparation of Answer Scripts:

- Examinees will have to write on the front page of their answerscripts the followings:

   Name, (2) Name of the Examination (3) CU Roll
   Number (4) CU Registration Number (5) Subject (6) Honour or General (7) Paper (8) Regular/Backlog (9) Full Marks (10) Date of Exam, (11) Total Number of Sheets.
- **White Paper of** A4 size should be used for writing answers script.
- **\*** It should be numbered one after the other (e. g. 1,2,3.....) written on the top of everypage.
- **Examinees should write their answer scripts with <b>Black Ink/Blue Ink**.
- **\*** Write only **One Side** of the Paper.

Step-3: Scanning and Saving of Answer Script Files:

- \* Answer Scripts have to be submitted only in **PDF format** Size preferably within 24MB).
- Students should scan their answer scripts using scanner (Preferably use Adobe Scanner downloaded from Google Play Store) and save it in PDF format.
- **\*** The file name should be strictly saved in the following format :

Subject\_Paper name\_sem/part\_your registration number

**For example:** Student with Registration No. 2058-51-0003 appearing for Mathematics General 3rd semester for the paper CC3/GE3 should save the answerscript PDF File as: *Mathematics\_CC3/GE3\_3rd SEM\_2058-51-0003.* 

- ✤ Your answer script has to be submitted as a single PDF file within 30 mins after the end of each examination through the following mail id: vjrcmathematics.cuexam@gmail.com
- ✤ No offline submission will be accepted.
- Under special circumstances, students will have to contact college authority for offline submission within stipulated time.

# Schedule for Odd SEM (Mathematics General) 2021-22

| Date       | Time          | Semester/Part | Hon/Gen | Paper      |
|------------|---------------|---------------|---------|------------|
| 15.01.2022 | 2:00PM-5:00PM | SEM V         | General | SEC A      |
| 16.01.2022 | 2:00PM-5:00PM | SEM V         | General | DSE A      |
| 17.01.2022 | 2:00PM-5:00PM | PART II       | General | Paper II   |
| 18.01.2022 | 2:00PM-5:00PM | PART II       | General | Paper III  |
| 20.01.2022 | 2:00PM-5:00PM | SEM III       | General | SEC A      |
| 21.01.2022 | 2:00PM-5:00PM | SEM III       | General | CC 3/ GE 3 |
| 29.01.2022 | 2:00PM-5:00PM | PART I        | General | Paper I    |

Swamali Shama 10/1/2022

HOD of Dept of Mathematics Vijaygarh Jyotish Ray College